## When AI meets Histopathology

 $X1$ 

Figure 1. This image is a WSI. At a low magnification  $(X1.5)$ At the highest resolution for instance 40x it weights between 5 and 10 GB of data just for one single patient examination

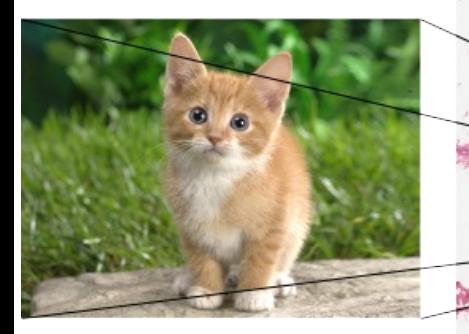

Figure 1. (follow.) analysis automatic of thousands of them we can build up efficient models for immuno-oncology treatments for instance. Deep learning is a core mechanism to achieve this goal.

Computer Sciences Lab (LIPADE) Intelligent Systems of Perception team (SIP)

### Université Paris Cité with the DIIP

*Prof. Nicolas Loménie, PhD. Qinghe Zeng PhD. Zhuxian Guo Research Engineer Amine Marzouki Prof. Camille Kurtz*

#### Clinical Context

#### **What is a Whole Slide Image (WSI)?**

A digital representation of a microscopic slide, at multi-scale level of magnification such as 20x or 40x <https://cloud.cytomine.com/#/project/8596634/image/8612979/slice/16107736?viewer=q2lafymrl>

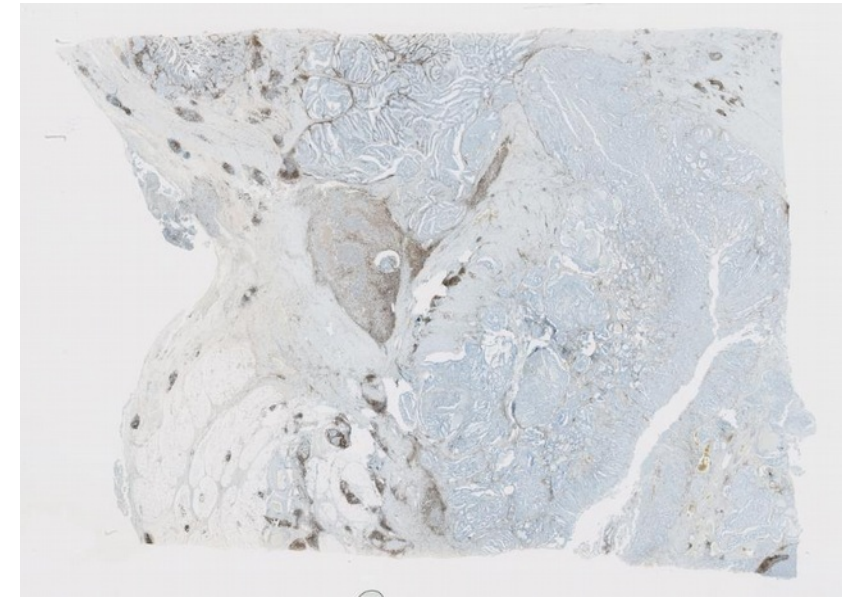

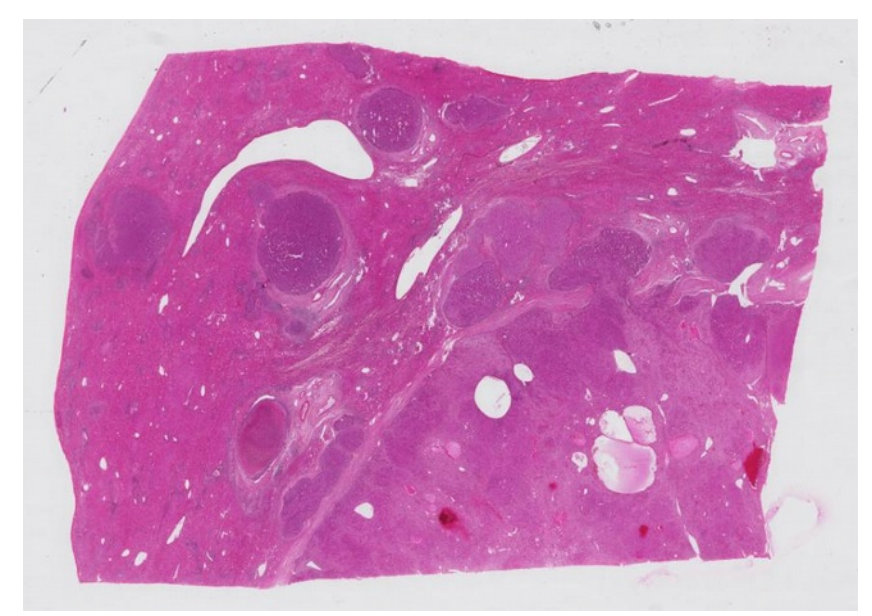

Stained with hematoxylin and eosin (H&E) 59520pixels x 41216pixels, 6.85 GB uncompressed Immunohistochemistry staining 69632pixels x 48384pixels, 9.41 GB uncompressed

#### Chemistry Context → ImmunoHistoChemistry

How to spot proteins like ki67, CD3 in bright-field microscopy ?

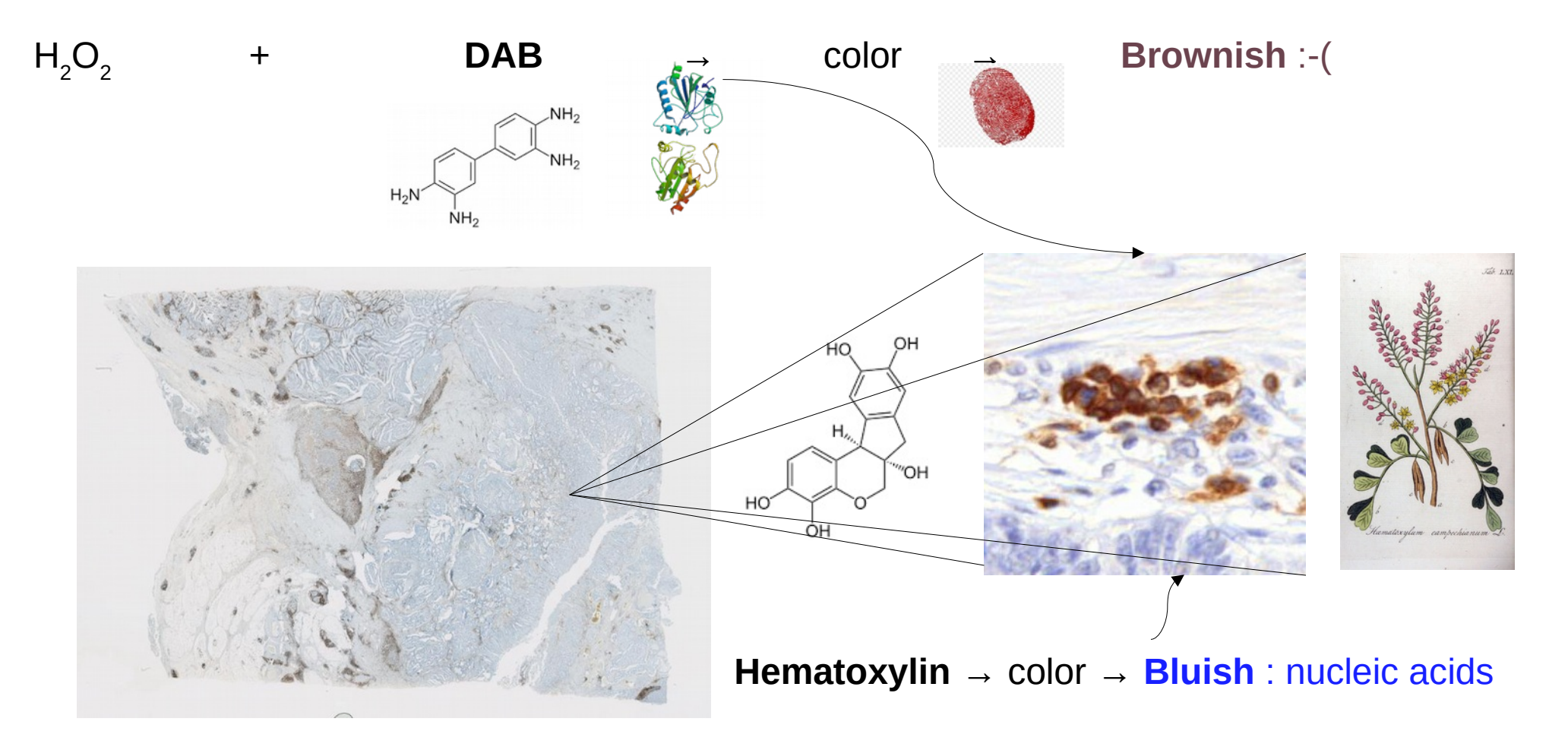

#### WHAT IS BROWNISH → Human perception / interpretation vs. Machine perception

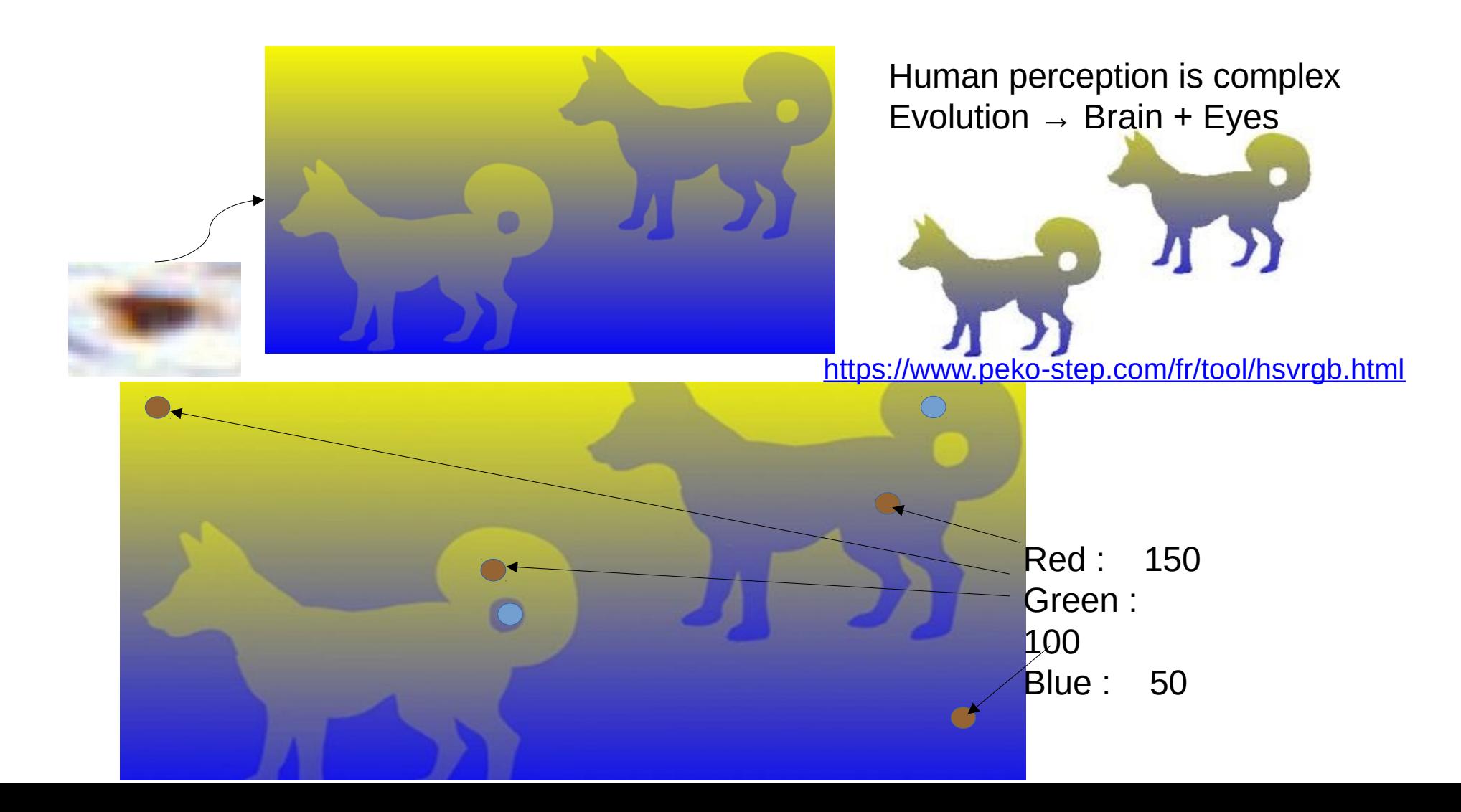

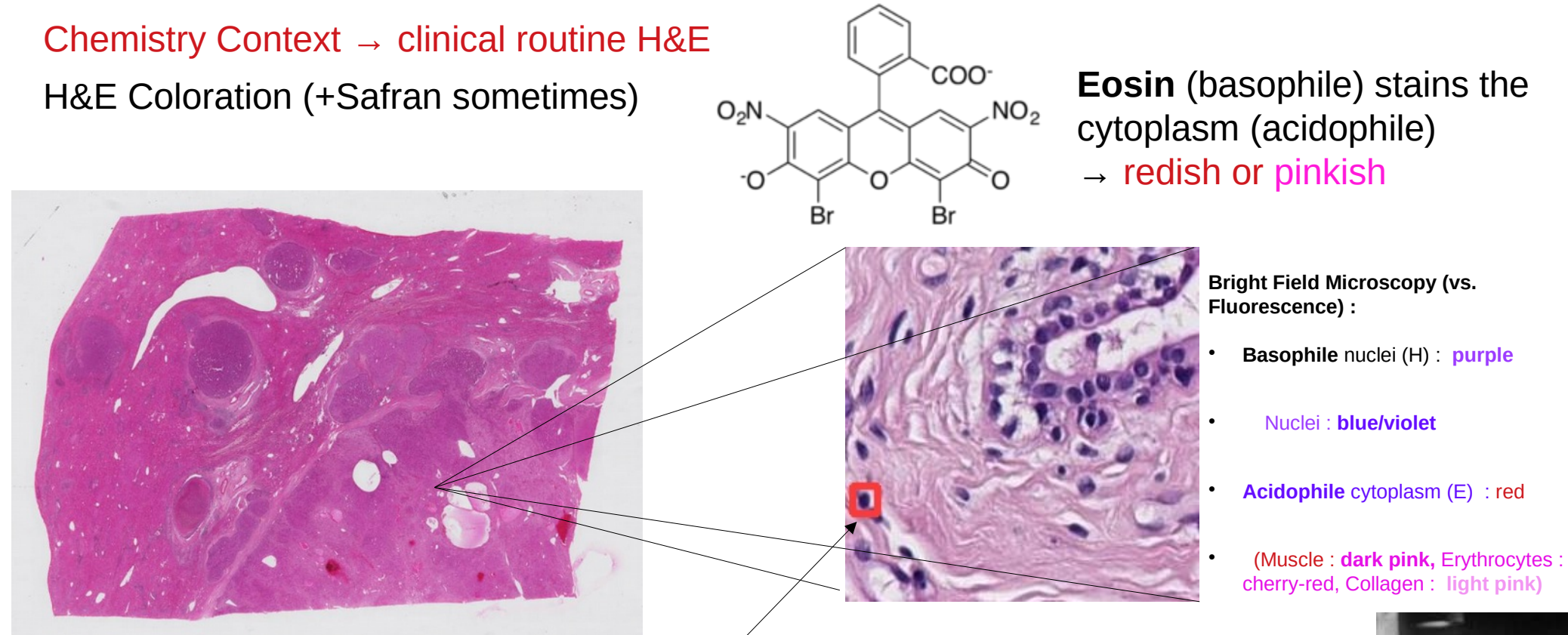

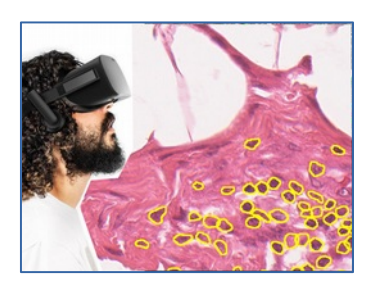

**How to detect lymphocyte ?** "Specific color" + shape + texture

Color analysis (Computer Vision) or Machine Learning ?

→ Deep Learning <https://tiger.grand-challenge.org/>

Gustave Roussy

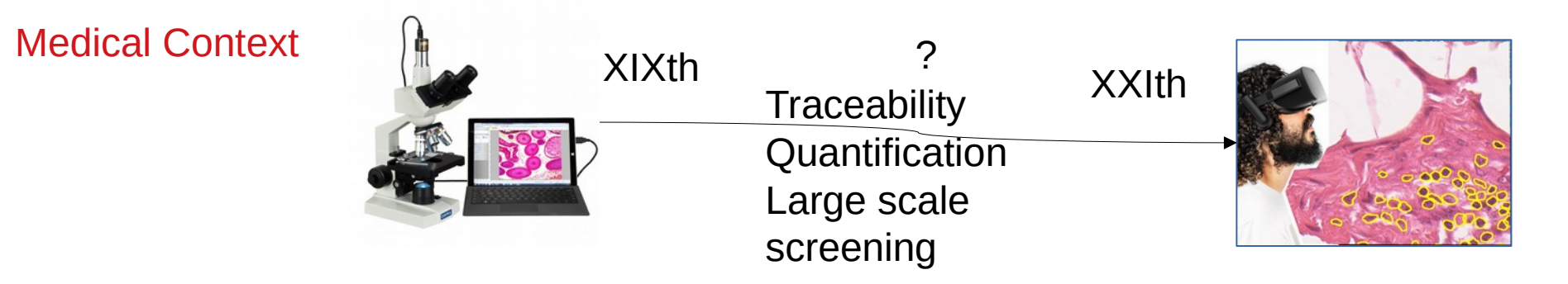

IHC : Immuno Histo-Chemistry  $\sim$  the lymphocytes appear in brownish  $\rightarrow$  the lymphocytes appear in brownish

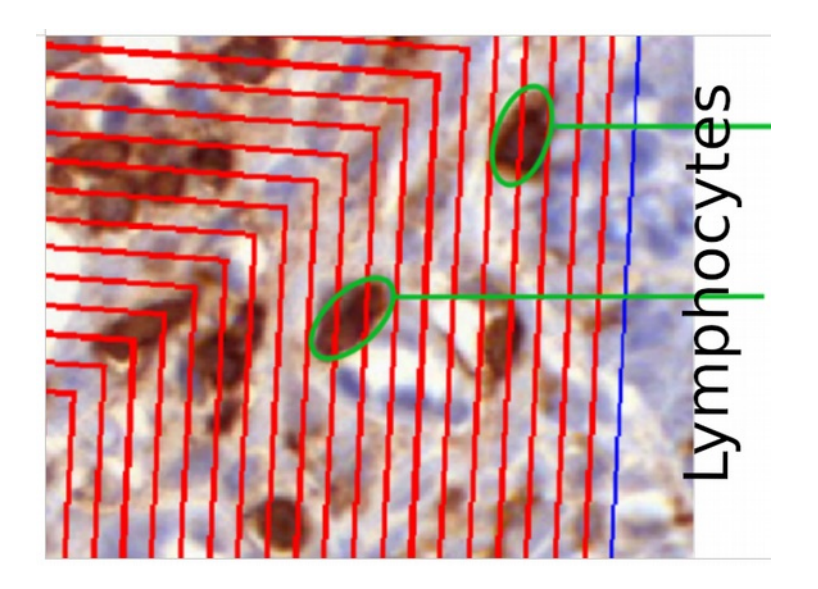

Ease quantify and scale up assessment + IVD for immunotherapy (In Vitro Diagnosis, Companion test)

#### Medical Context

### A Companion Test

#### POCHI Project - Collaboration with PUPH JF. Emile – Hôpital Ambroise Paré.

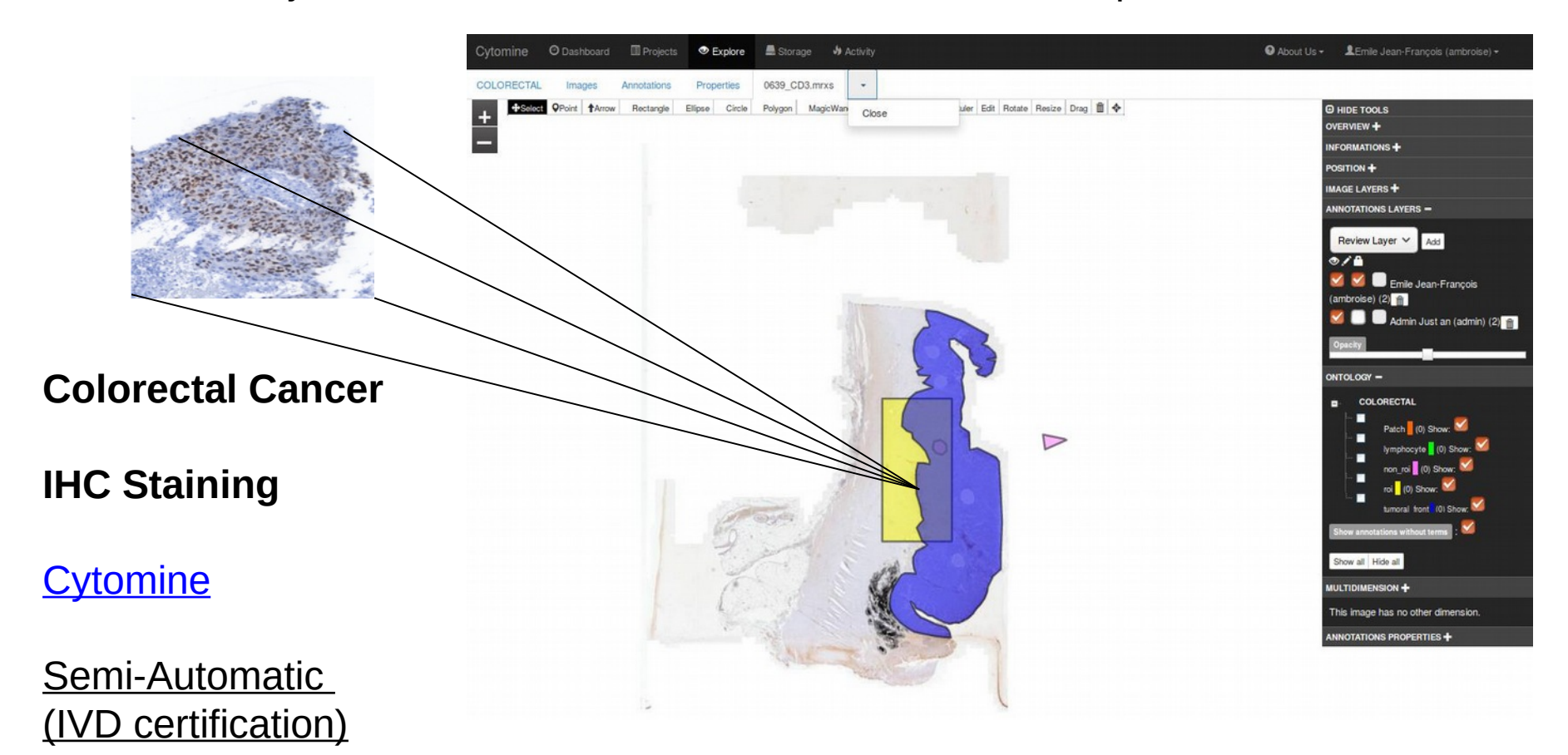

#### Medical Context

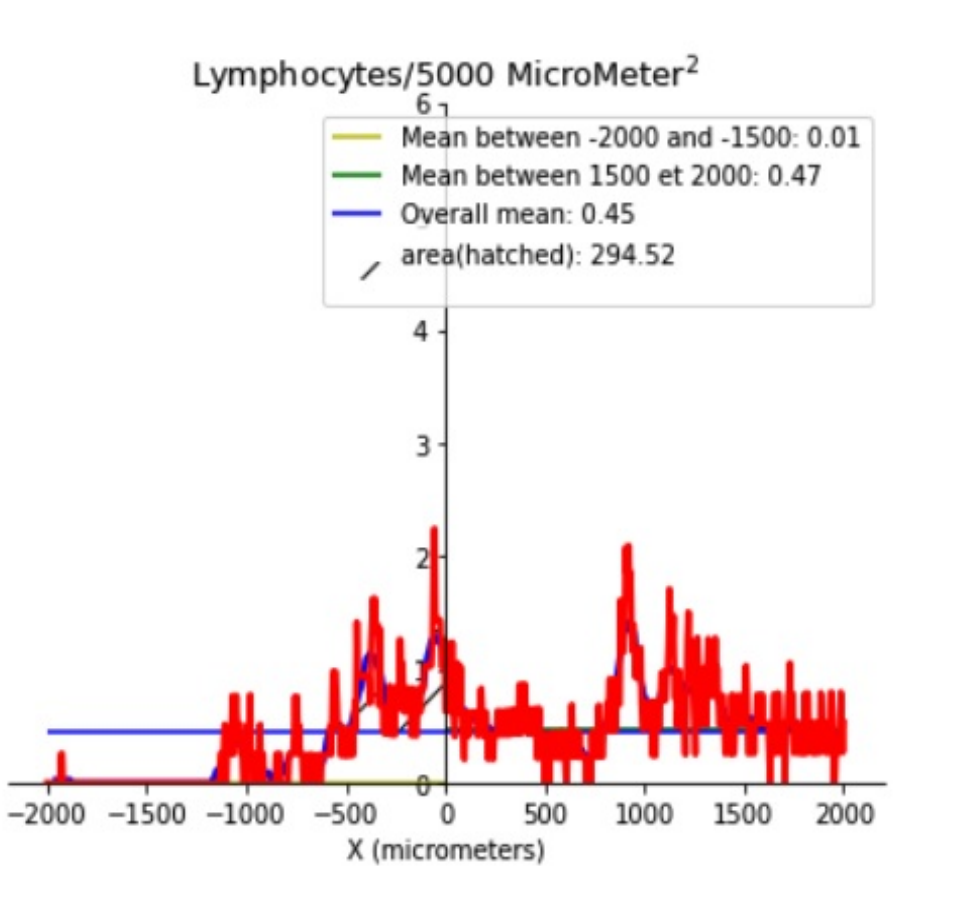

Classify infiltration curve to detect patients benefiting from immunotherapy

- using rules provided pathologist
- automatically through ML/AI

#### Currently, Phase 2 clinical trial IVD

Multicenter Study > Dig Liver Dis. 2021 Oct;53(10):1254-1259. doi: 10.1016/j.dld.2021.06.009. Epub 2021 Jun 30.

Pembrolizumab with Capox Bevacizumab in patients with microsatellite stable metastatic colorectal cancer and a high immune infiltrate: The FFCD 1703-**POCHI** trial

Claire Gallois<sup>1</sup>, Jean-François Emile<sup>2</sup>, Stefano Kim<sup>3</sup>, Carole Monterymard<sup>4</sup>, Marine Gilabert<sup>5</sup>, Jérémie Bez <sup>4</sup>, Astrid Lièvre <sup>6</sup>, Laetitia Dahan <sup>7</sup>, Pierre Laurent-Puig <sup>8</sup>, Laurent Mineur <sup>9</sup>, Romain Coriat<sup>10</sup>, Jean-Louis Legoux<sup>11</sup>, Vincent Hautefeuille<sup>12</sup>, Jean-Marc Phelip<sup>13</sup>, Thierry Lecomte <sup>14</sup>, Harry Sokol <sup>15</sup>, Claude Capron <sup>16</sup>, Violaine Randrian <sup>17</sup>, Come Lepage <sup>18</sup>, Nicolas Lomenie <sup>19</sup>, Camille Kurtz<sup>19</sup>, Julien Tajeb<sup>1</sup>, David Tougeron<sup>20</sup>

Affiliations + expand PMID: 34215534 DOI: 10.1016/j.dld.2021.06.009 **Free article** 

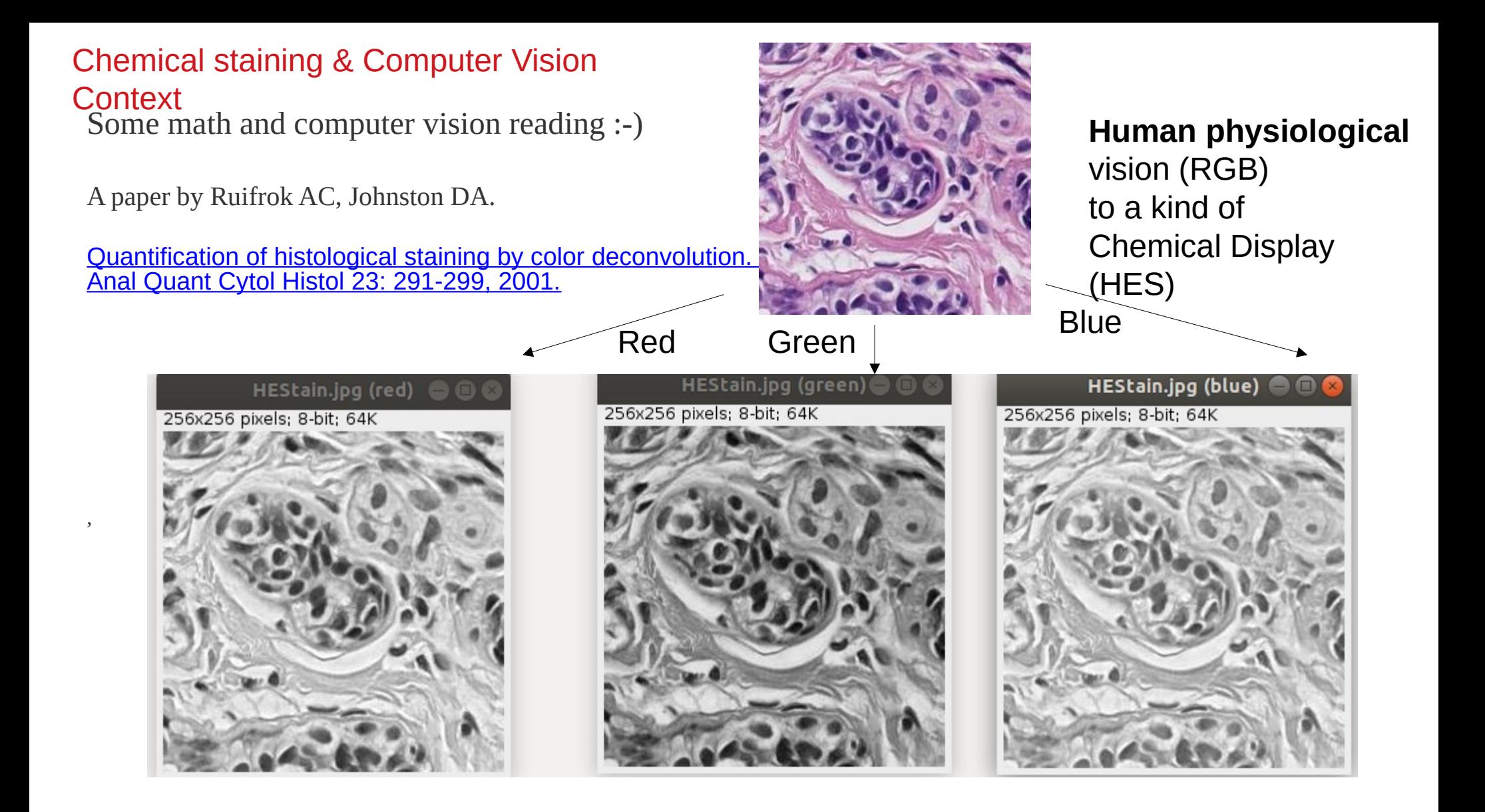

#### Computer Vision Context → Color Deconvolution for Chemical **Staining**

Beer-Lambert Law of absorbance

 $A = \varepsilon$ lc

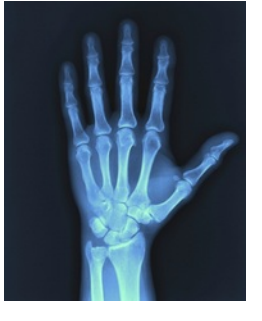

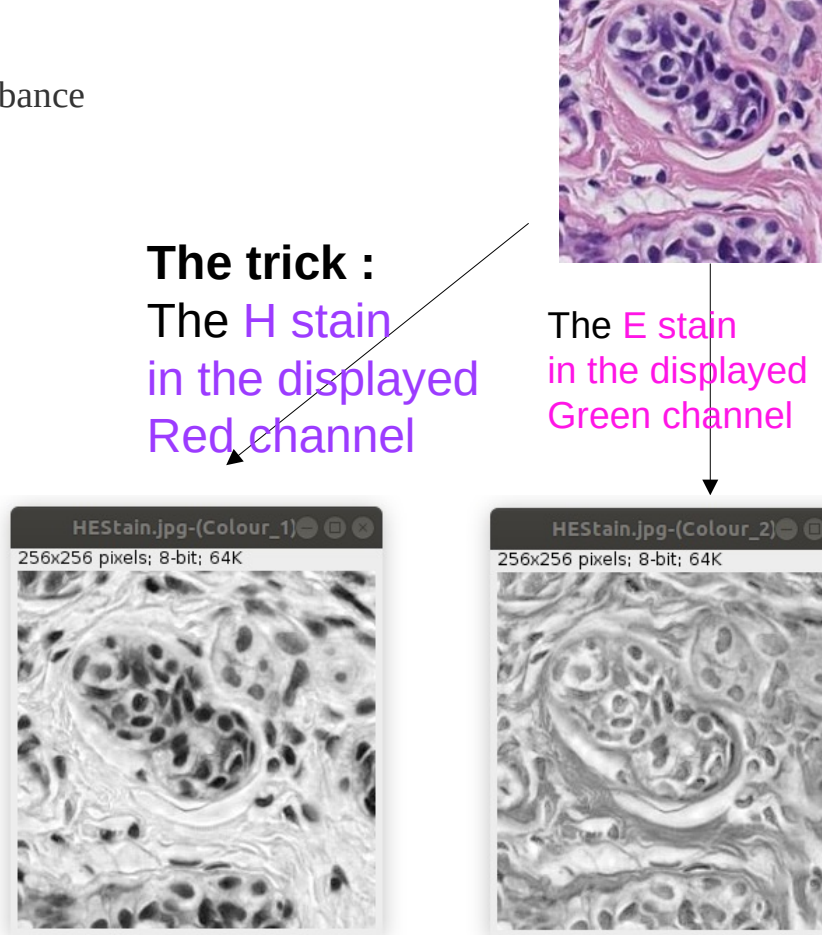

Human physiological vision (RGB) to a kind of **Chemical Display (HES)** 350x65 pixels: RGB: 89K Colour deconvolution: H&E Colour 1 R: 0.6443186, G: 0.7166757, B: 0.26688856 Colour\_2 R: 0.09283128 G: 0.9545457 B: 0.28324 Colour 3 R: 0.63595444. G: 0.001. B: 0.7717266 in the displayed<br>Green channel **Safran or orthogonal**  $channel$ .

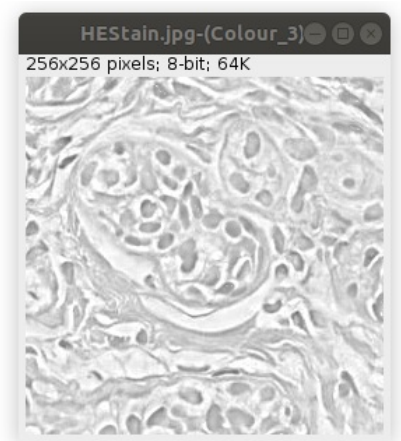

An explanation of this article and the *colour\_deconvolution* plugin in ImageJ/Fiji (Menu Image/Color) can be read up here : <https://biii.eu/colour-deconvolution>

Python Material inhere : <https://helios2.mi.parisdescartes.fr/~lomn/Cours/CV/BME/HistoPatho/Color/PythonColorDeconv/>

#### Computer Vision & Machine learning

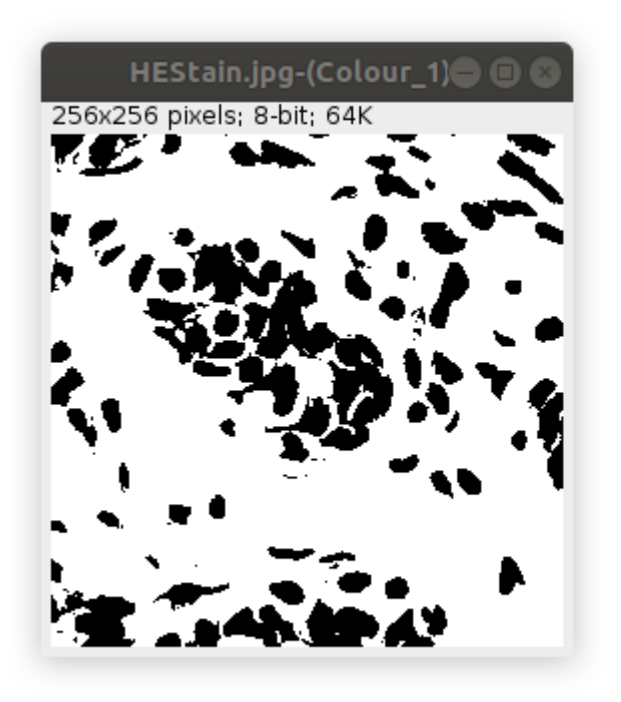

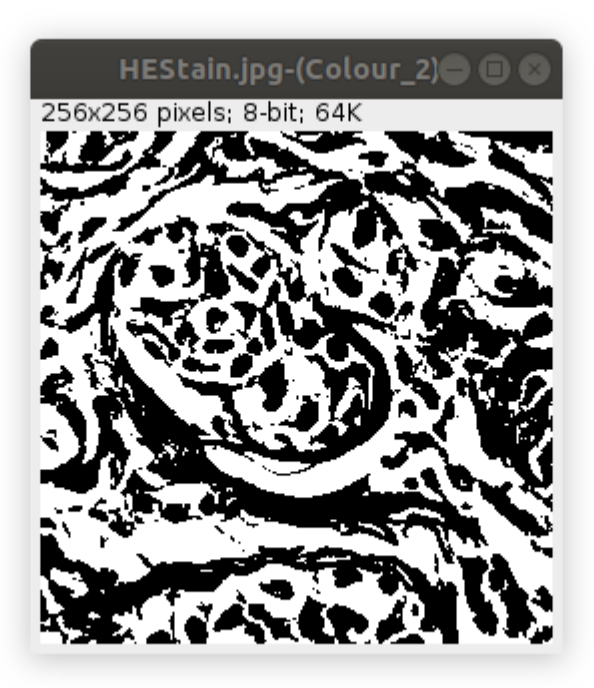

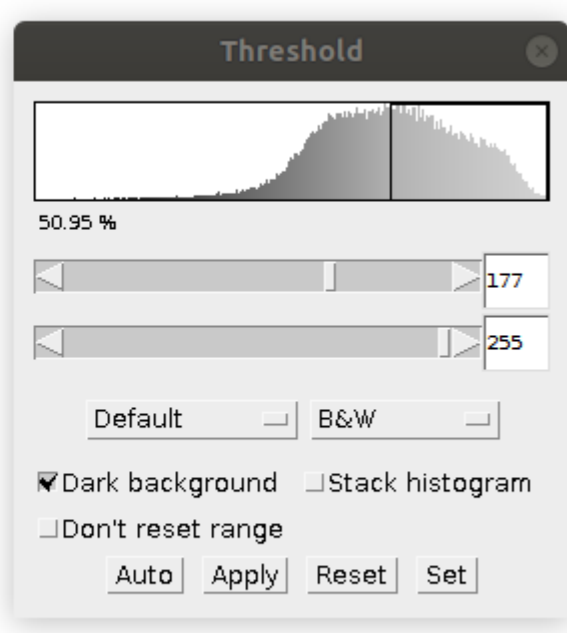

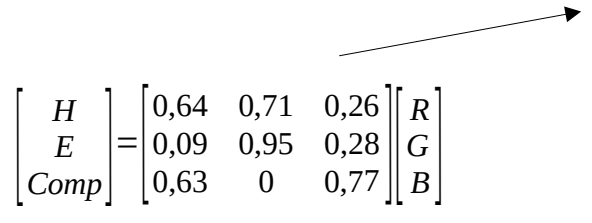

Learning the matrix coef ? But more to come…. : texture, shape, organization etc.

# What's the promise of deep learning or AI ?

Open question but a new way to explore micro-tumoral environment

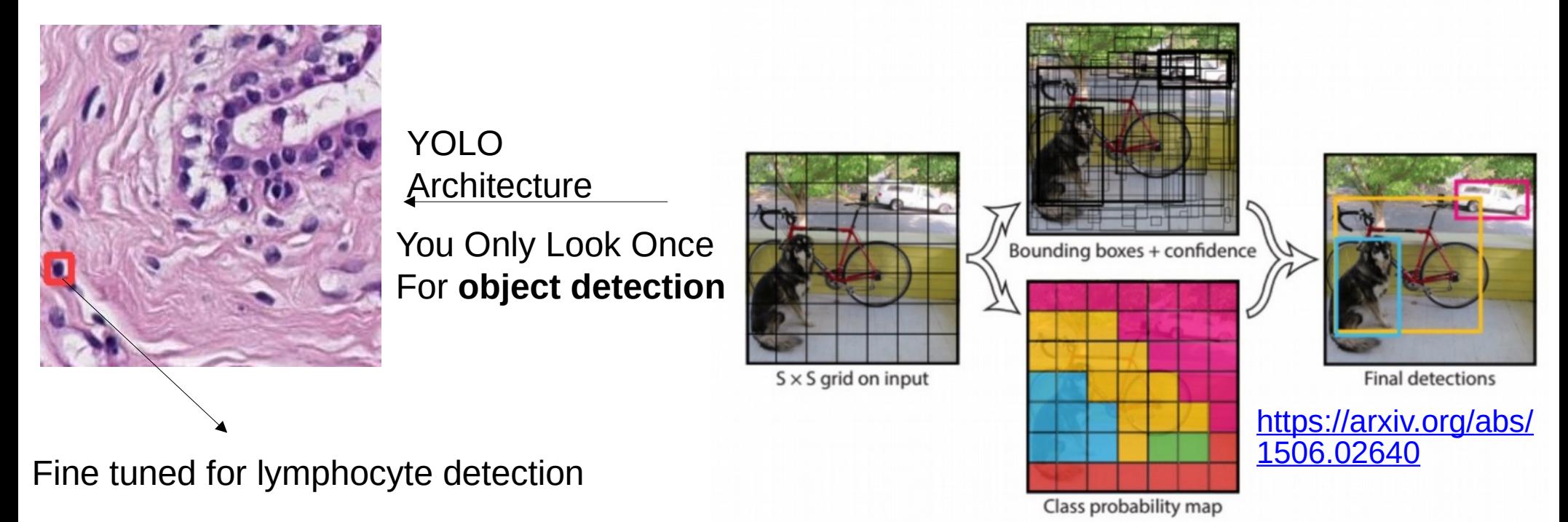

<https://towardsdatascience.com/yolo-you-only-look-once-real-time-object-detection-explained-492dc9230006>

# What Deep Learning revolution can bring ?

Open question but a new way to explore micro-tumoral environment

Automatic recognition of tumoral tissue ?

Classification for diagnostic ?

Improved care ?

A new ecosystem : <https://tissuepathology.com/> (like<https://owkin.com/>)

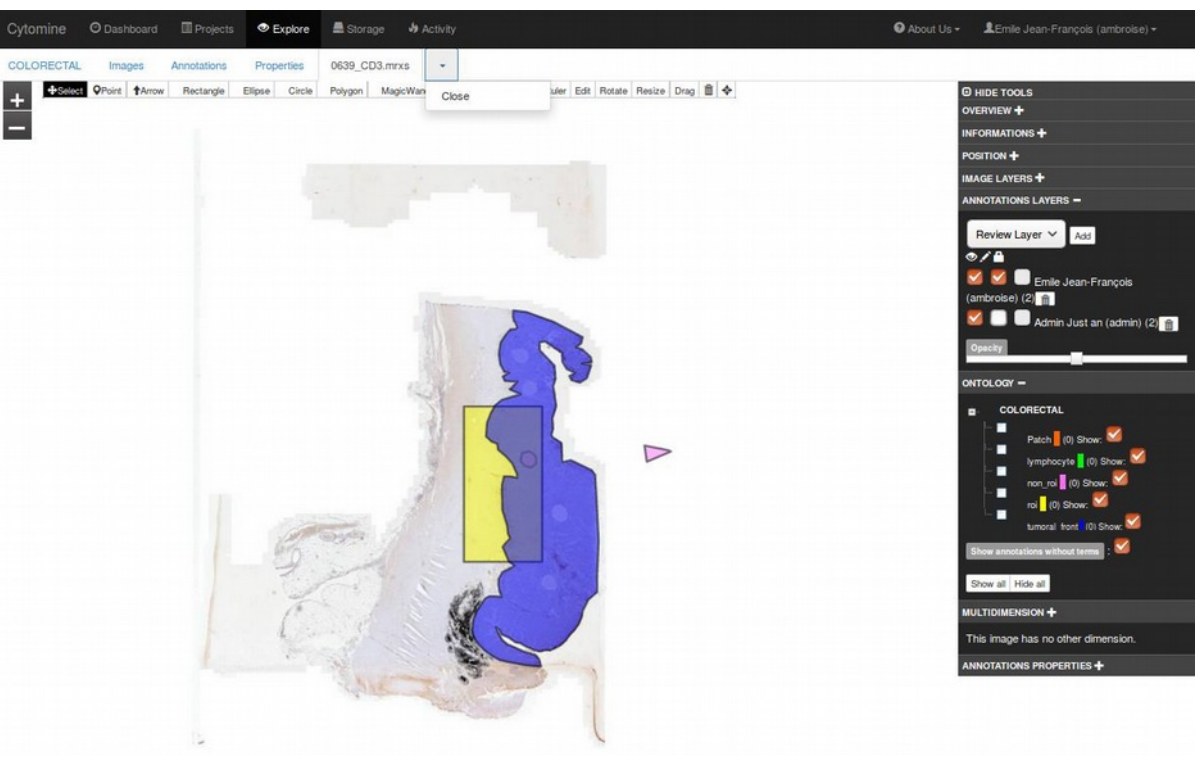

### **Examples**

Annex 1

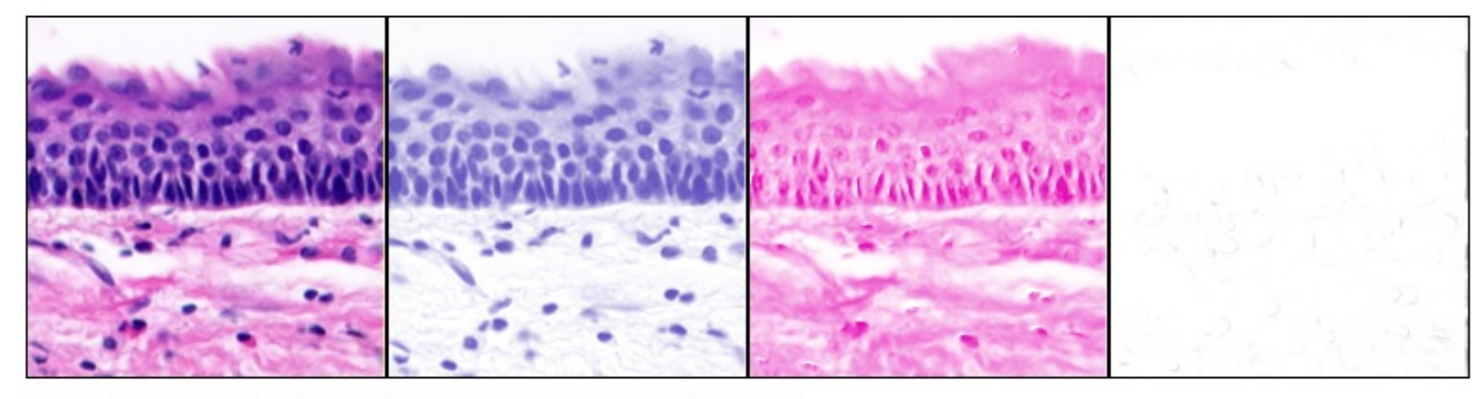

Haematoxylin and Eosin unmixing (using the built-in H&E vectors).

From left to right: original, Haematoxylin, Eosin, virtually empty 3rd (complementary) component (showing that the vectors match the image quite well, except a column of corrupted pixels at the right border of the image).

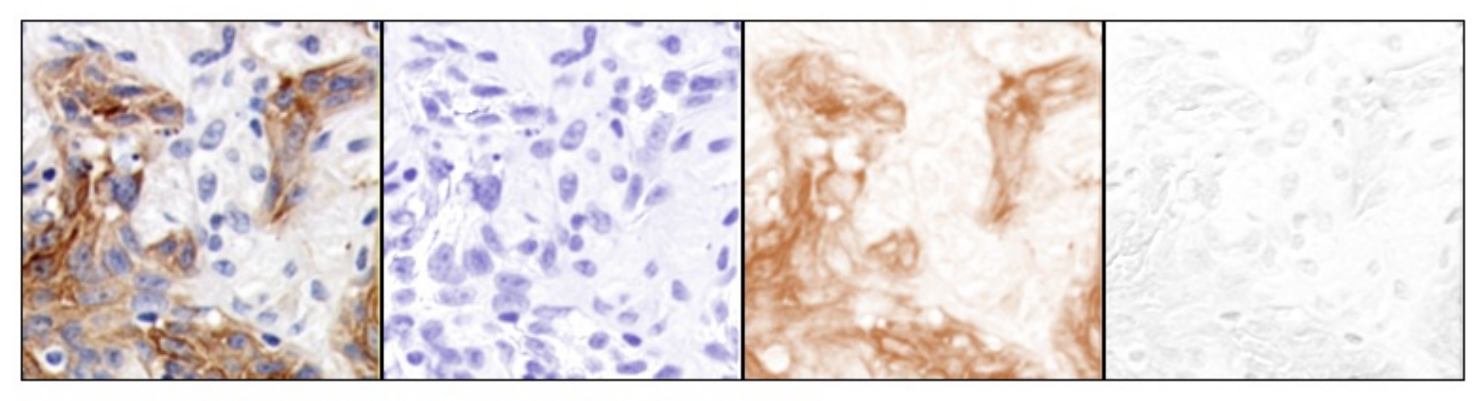

Haematoxylin and DAB unmixing (using the H DAB built-in vectors).

From left to right: original, Haematoxylin, DAB, 3rd component (the vectors did not perfectly matched the stains in this image, so they should be determined again from single-stained samples).

#### Annex 2

# Staining Deconvolution

Demo

Material here: https://helios2.mi.parisdescartes.fr/~lomn/Cours/CV/BME/HistoPatho/Color/PythonColorDeconv/

A corresponding python code to the FiJi plugin is given in **color.py** *(using color\_decon.py module)*

First, with a python command line, reproduce the code step by step using the instructions in *color.py*.

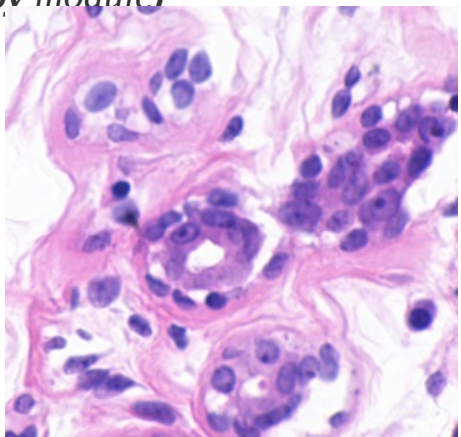

Then, you can run the color.py over another image like RNA1.tif *\$python color.py RNA1.tif* 

This image takes much more time to be processed in python and is IHC staining then the deconvolution matrix will not work.

Perhaps use the DAB-H matrix.

#### Annex 3

- [https://tissuepathology.com/2022/06/30/visiopharm-supports-umc-utre](https://tissuepathology.com/2022/06/30/visiopharm-supports-umc-utrecht-to-improve-patient-care-with-the-launch-of-an-automated-and-ivdr-certified-ai-driven-digital-pathology-workflow/) [cht-to-improve-patient-care-with-the-launch-of-an-automated-and-ivdr](https://tissuepathology.com/2022/06/30/visiopharm-supports-umc-utrecht-to-improve-patient-care-with-the-launch-of-an-automated-and-ivdr-certified-ai-driven-digital-pathology-workflow/) [-certified-ai-driven-digital-pathology-workflow/](https://tissuepathology.com/2022/06/30/visiopharm-supports-umc-utrecht-to-improve-patient-care-with-the-launch-of-an-automated-and-ivdr-certified-ai-driven-digital-pathology-workflow/)
- <https://bci.grand-challenge.org/>
- <https://tiger.grand-challenge.org/>
- Watch the video on TILs [https://rumc-gcorg-p-public.s3.amazonaws.com/i/2021/10/20/TILs+Education+What+](https://rumc-gcorg-p-public.s3.amazonaws.com/i/2021/10/20/TILs+Education+What+They+Are+and+What+They+Do.mp4) [They+Are+and+What+They+Do.mp4](https://rumc-gcorg-p-public.s3.amazonaws.com/i/2021/10/20/TILs+Education+What+They+Are+and+What+They+Do.mp4)